## Package 'eiR'

October 9, 2015

<span id="page-0-0"></span>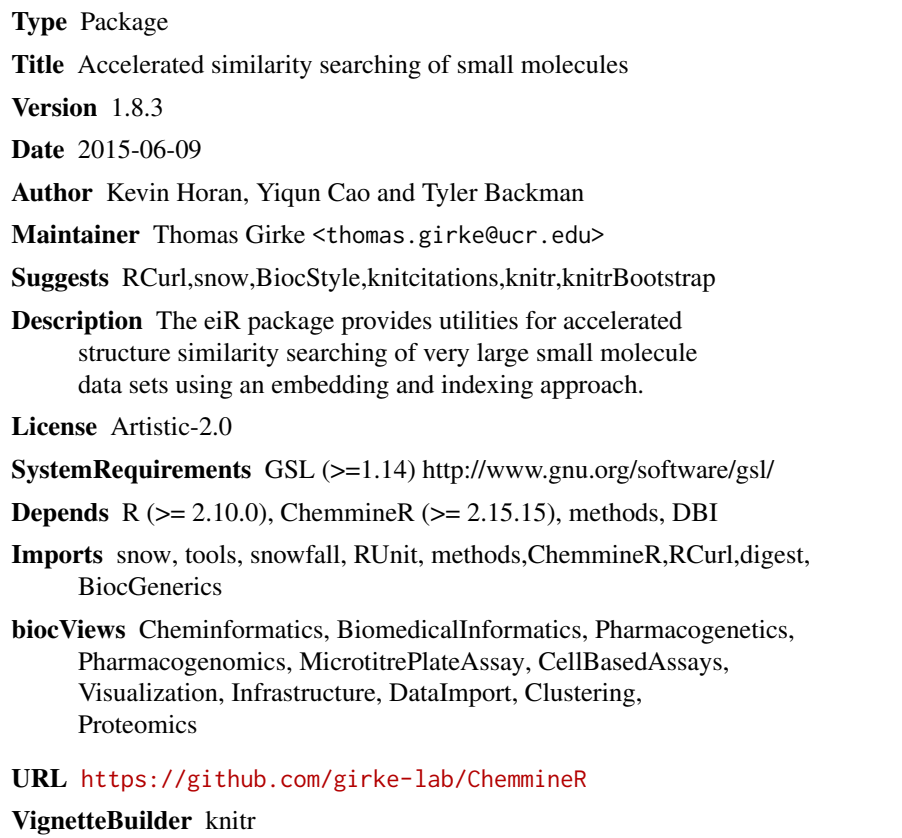

LinkingTo BH

NeedsCompilation yes

### R topics documented:

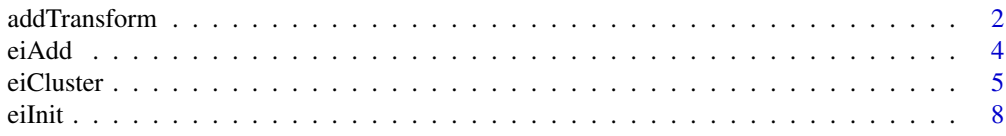

#### <span id="page-1-0"></span>2 addTransform and  $\alpha$  and  $\alpha$  and  $\alpha$

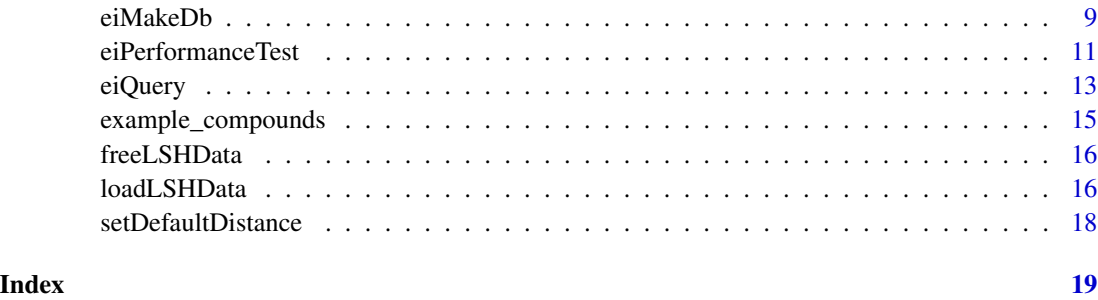

<span id="page-1-1"></span>addTransform *Add Transform*

#### **Description**

New descriptor types can be added using the addTransform function. These transforms are basically just ways to read descriptors from compound definitions, and to convert descriptors between string and object form. This conversion is required because descriptors are stored as strings in the SQL database, but are used by the rest of the program as objects.

There are two main components that need to be added. The addTransform function takes the name of the transform and two functions, toString, and toObject. These have slightly different meanings depending on the component you are adding. The first component to add is a transform from a chemical compound format, such as SDF, to a descriptor format, such as atom pair (AP), in either string or object form. The toString function should take any kind of chemical compound source, such an SDF file, an SDF object or an SDFset, and output a string representation of the descriptors. Since this function can be written in terms of other functions that will be defined, you can usually accept the default value of this function. The toObject function should take the same kind of input, but output the descriptors as an object. The actual return value is a list containing the names of the compounds (in the names field), and the actual descriptor objects ( in the descriptors field).

The second component to add is a transform that converts between string and object representations of descriptors. In this case the toString function takes descriptors in object form and returns a string representation for each. The toObject function performs the inverse operation. It takes descriptors in string form and returns them as objects. The objects returned by this function will be exactly what is handed to the distance function, so you need to make sure that the two match each other.

#### Usage

```
addTransform(descriptorType, compoundFormat = NULL, toString = NULL, toObject)
```
#### Arguments

descriptorType The name of the type of the descritor being added.

compoundFormat The format of the compound data the descriptor will be extracted from.

<span id="page-2-0"></span>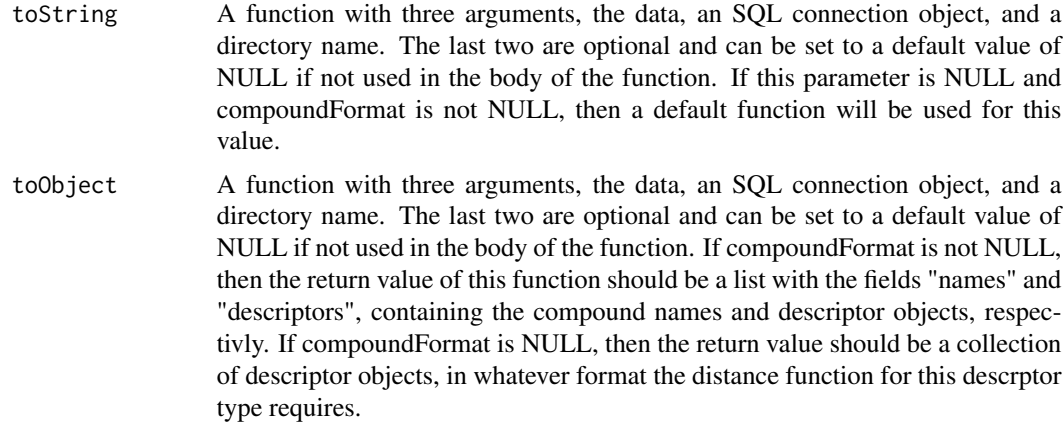

#### Value

No value returned.

#### Author(s)

Kevin Horan

#### See Also

[setDefaultDistance](#page-17-1)

#### Examples

```
# adding support for atompair (ap) descriptors extracted from
# sdf formmatted data.
    #first component
   addTransform("ap-example","sdf-example",
        # Any sdf source -> APset
        toObject = function(input,conn=NULL,dir="."){
            sdfset=if(is.character(input) && file.exists(input)){
                read.SDFset(input)
            }else if(inherits(input,"SDFset")){
                input
            }else{
            stop(paste("unknown type for 'input', or filename does not exist. type found:",class(input)))
            }
            list(names=sdfid(sdfset),descriptors=sdf2ap(sdfset))
       }
   \lambda#second component
   addTransform("ap-example",
       # APset -> string,
       toString = function(apset,conn=NULL,dir="."){
            unlist(lapply(ap(apset), function(x) paste(x,collapse=", ")))
```

```
},
    # string or list -> AP set list
    toObject= function(v,conn=NULL,dir="."){
        if(inherits(v,"list") || length(v)==0)
            return(v)
        as( if(!inherits(v,"APset")){
                names(v)=as.character(1:length(v));
                read.AP(v,type="ap",isFile=FALSE)
            } else v,
            "list")
    }
\lambda
```
<span id="page-3-1"></span>

#### eiAdd *Add new compounds*

#### Description

Add additional compounds to and existing database

#### Usage

```
eiAdd(runId,additions,dir=".",format="sdf",conn=defaultConn(dir),
distance=getDefaultDist(descriptorType),
updateByName = FALSE)
```
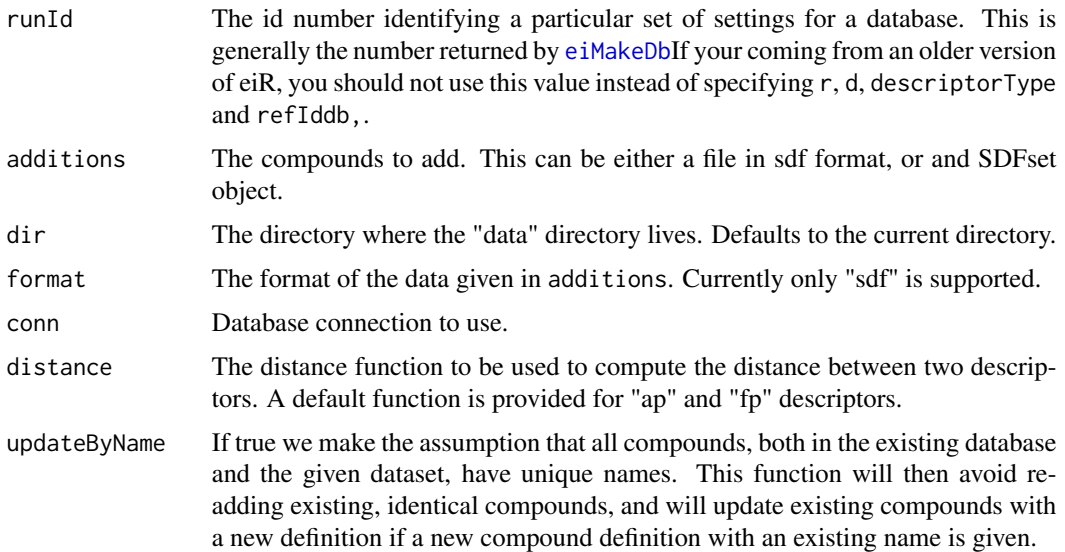

<span id="page-4-0"></span>If false, we allow duplicate compound names to exist in the database, though not duplicate definitions. So identical compounds will not be re-added, but if a new version of an existing compound is added it will not update the existing one, it will add the modified one as a completely new compound with a new compound id.

#### Details

New Compounds can be added to an existing database, however, the reference compounds cannot be changed. This will also update the matrix file in the run/job directory with the new compounds.

#### Author(s)

Kevin Horan

#### See Also

[eiMakeDb](#page-8-1) [eiPerformanceTest](#page-10-1) [eiQuery](#page-12-1)

#### Examples

```
library(snow)
r<- 50
d<- 40
#initialize
data(sdfsample)
dir=file.path(tempdir(),"add")
dir.create(dir)
eiInit(sdfsample[1:99],dir=dir)
```
#create compound db runId=eiMakeDb(r,d,numSamples=20,dir=dir)

```
#find compounds similar two each query
eiAdd(runId,sdfsample[100],dir=dir)
```
<span id="page-4-1"></span>eiCluster *Cluster compounds*

#### Description

Uses Jarvis-Patrick clustering to cluster the compound database using the LSH algorithm to quickly find nearest neighbors.

#### <span id="page-5-0"></span>Usage

```
eiCluster(runId,K,minNbrs,compoundIds=c(), dir=".",cutoff=NULL,
distance=getDefaultDist(descriptorType),
conn=defaultConn(dir), W = 1.39564, M=19,L=10,T=30,type="cluster",linkage="single")
```
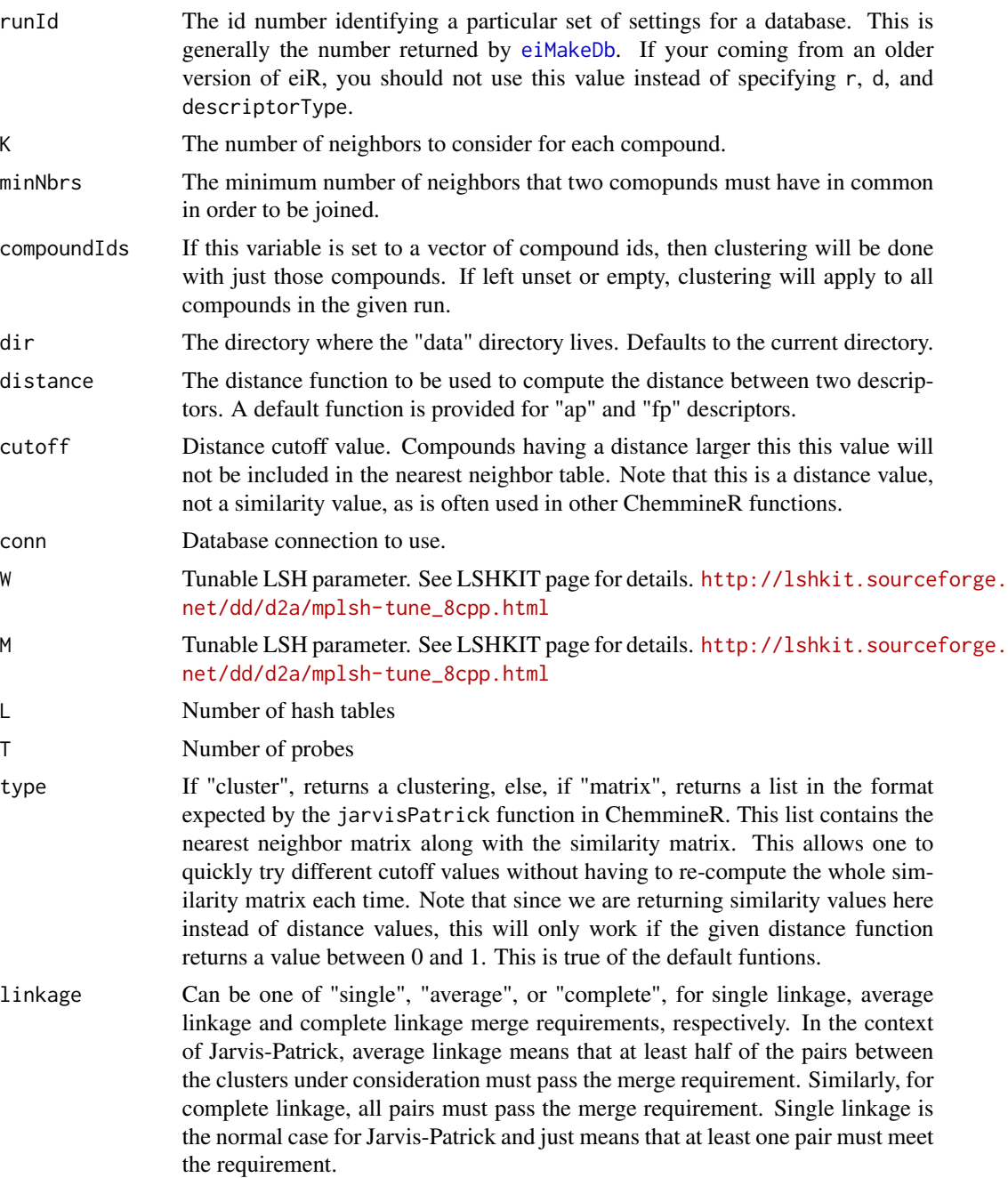

#### eiCluster 7 and 7 and 7 and 7 and 7 and 7 and 7 and 7 and 7 and 7 and 7 and 7 and 7 and 7 and 7 and 7 and 7 and 7 and 7 and 7 and 7 and 7 and 7 and 7 and 7 and 7 and 7 and 7 and 7 and 7 and 7 and 7 and 7 and 7 and 7 and 7

#### Details

The jarvis patrick clustering algorithm takes a set of items, a distance function, and two parameters, K, and minNbrs. For each item, it find the K nearest neighbors of that item. Normally this requires computing the distance between every pair of items. However, using Locality Sensative Hashing (LSH), the set of nearst neighbors can be found in near constant time. Once the nearest neighbor matrix is computed, the algorithm makes one pass through the items and merges all pairs that have at least minNbrs neighbors in common.

Although not required, it is avisable to specify a cutoff value. This is the maximum distance two items can have from each other and still be considered to be neighbors. It is thus possible for an item to end up with less than K neighbors if less than K items are close enough to it. If a cutoff is not specified, it is possible for highly un-related items to be listed as neighbors of another item simply because nothing else was nearby. This can lead to items being joined into clusters with which they have no true connection.

The type parameter can be used to return a list which can be used to call the jarvisPatrick function in ChemmineR directly. The advantage of this is that it will contain the similarity matrix which can then be used to quickly set different cutoff values (using trimNeighbors) whithout having to re-compute the similarity matrix. Note that this requires that the given distance function return a value between 0 and 1 so it can be converted to a similarity function.

#### Value

If type is "cluster", returns a clustering. This will be a vector in which the names are the compound names, and the values are the cluster labels. Otherwise, if type is "matrix", returns a list with the following components:

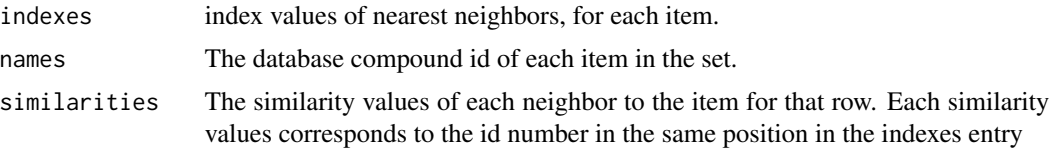

If there are not K neibhbors for a compound, that row will be padded with NAs.

#### Author(s)

Kevin Horan

#### Examples

```
library(snow)
  r<- 50
  d <- 40
   #initialize
   data(sdfsample)
   dir=file.path(tempdir(),"cluster")
   dir.create(dir)
   eiInit(sdfsample,dir=dir)
```
8 eine eilande stadt der andere eilande stadt der andere stadt der andere stadt der andere stadt der andere st

```
#create compound db
  runId=eiMakeDb(r,d,numSamples=20,dir=dir, cl=makeCluster(1,type="SOCK",outfile=""))
eiCluster(runId,K=5,minNbrs=2,cutoff=0.5,dir=dir)
```
#### <span id="page-7-1"></span>eiInit *Initialize a compound database*

#### Description

Takes the raw compound database in whatever format the given measure supports and creates a "data" directory.

#### Usage

```
eiInit(inputs,dir=".",format="sdf",descriptorType="ap",append=FALSE,
conn=defaultConn(dir,create=TRUE), updateByName = FALSE, cl = NULL, connSource = NULL)
```
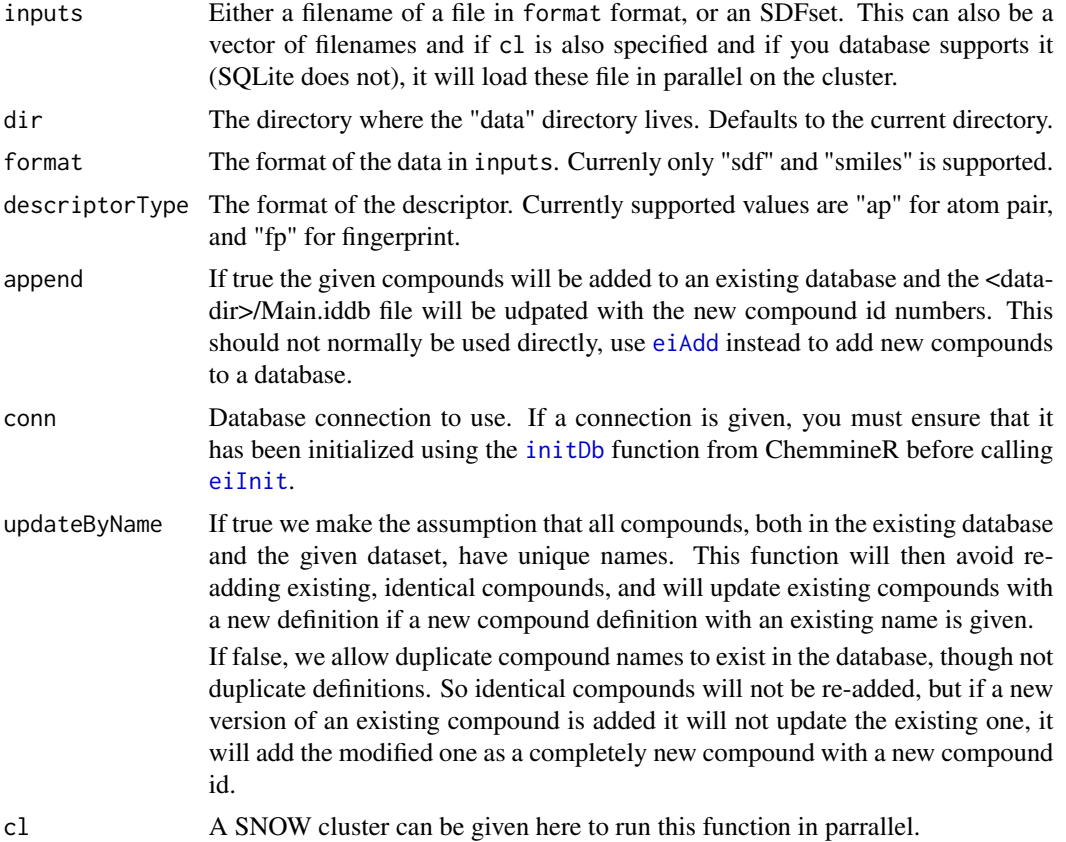

<span id="page-7-0"></span>

#### <span id="page-8-0"></span>eiMakeDb 9

connSource A function returning a new database connection. Note that it is not suffient to return a reference to an existing connection, it must be a distinct, new connection. This is needed for cluster operations that make use of the database as they will each need to craete a new connection. If not given, certain parts of this function will not be parrallelized.

> This function can also be used to setup the envrionment on the cluster worker nodes. For example, you might need to re-load libraries like RSQLite and such.

#### Details

EiInit can take either an SDFset, or a filename. SDF and SMILES is supported by default. It might complain if your SDF file does not follow the SDF specification. If this happens, you can create an SDFset with the read.SDFset command and then use that instead of the filename.

EiInit will create a folder called 'data'. Commands should always be executed in the folder containing this directory (ie, the parent directory of "data"), or else specify the location of that directory with the dir option.

#### Value

A directory called "data" will have been created in the current working directory. The generated compound ids of the given compounds will be returned. These can be used to reference a compound or set of compounds in other functions, such as [eiQuery](#page-12-1).

#### Author(s)

Kevin Horan

#### See Also

[eiMakeDb](#page-8-1) [eiPerformanceTest](#page-10-1) [eiQuery](#page-12-1)

#### Examples

```
data(sdfsample)
dir=file.path(tempdir(),"init")
dir.create(dir)
eiInit(sdfsample,dir=dir)
```
<span id="page-8-1"></span>eiMakeDb *Create an embedded database*

#### Description

Uses the initalized compound data to create an embedded compound databbase with r reference compounds in d dimensions.

#### Usage

```
eiMakeDb(refs,d,descriptorType="ap",distance=getDefaultDist(descriptorType),
dir=".",numSamples=getGroupSize(conn,
name = file.path(dir, Main)) * 0.1, conn=defaultConn(dir),
cl=makeCluster(1,type="SOCK",outfile=""),connSource=NULL)
```
#### Arguments

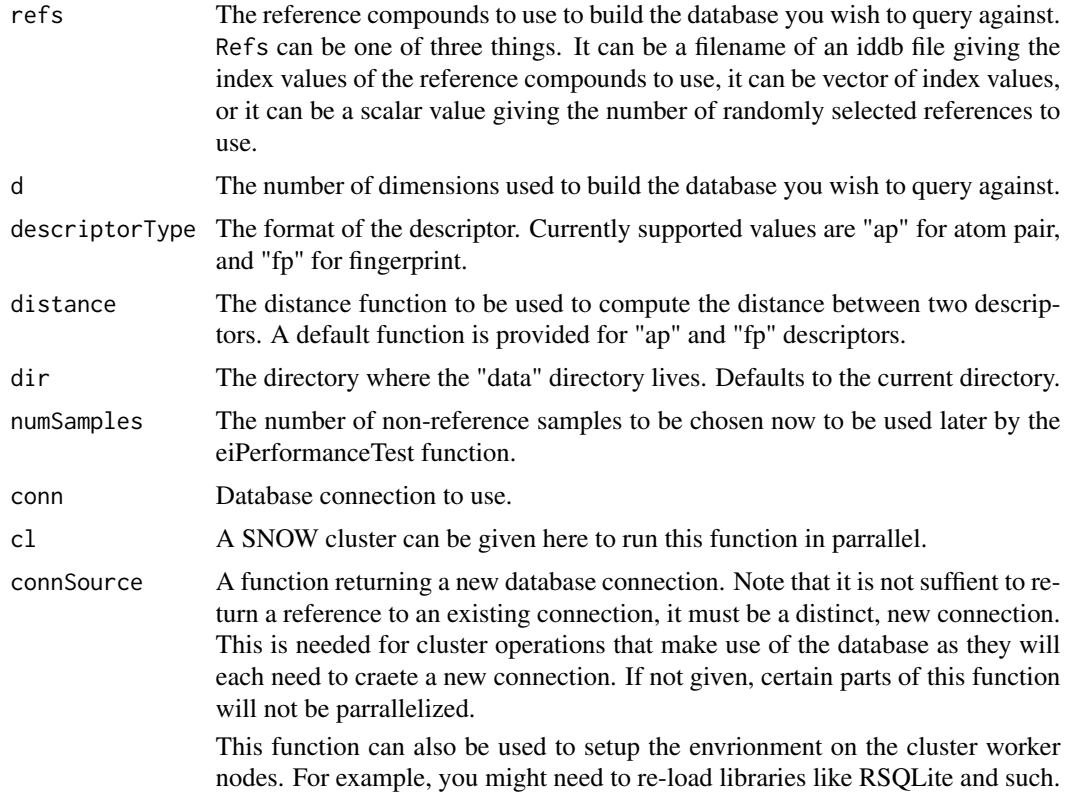

#### Details

This function will embedd compounds from the data directory in another space which allows for more efficient searching. The main two parameters are r and d. r is the number of reference compounds to use and d is the dimension of the embedding space. We have found in practice that setting d to around 100 works well. r should be large enough to "represent" the full compound database. Note that an r by r matrix will be constructed during the course of execution, so r should be less than about 46,000 to avoid overflowing an integer. Since this is the longest running step, a SNOW cluster can be provided to parallelize the task.

To help tune these values, eiMakeDb will pick numSamples non-reference samples which can later be used by the eiPerformanceTest function.

eiMakdDb does its job in a job folder, named after the number of reference compounds and the number of embedding dimensions. For example, using 300 reference compounds to generate a

#### <span id="page-10-0"></span>eiPerformanceTest 11

100-dimensional embedding (r=300, d=100) will result in a job folder called run-300-100. The embedding result is the file matrix. $\langle r \rangle \langle d \rangle$ . In the above example, the output would be run-300-100/matrix.300.100.

#### Value

Creates files in dir ("run-r-d" by default). The return value is an id number called the runId, which needs to be given to other functions such as eiQuery or eiAdd.

#### Author(s)

Kevin Horan

#### See Also

[eiInit](#page-7-1) [eiPerformanceTest](#page-10-1) [eiQuery](#page-12-1) [eiCluster](#page-4-1)

#### Examples

library(snow) r<- 50  $d$  <- 40 #initialize data(sdfsample) dir=file.path(tempdir(),"makedb") dir.create(dir) eiInit(sdfsample,dir=dir) #create compound db runId=eiMakeDb(r,d,numSamples=20,dir=dir, cl=makeCluster(1,type="SOCK",outfile=""))

<span id="page-10-1"></span>eiPerformanceTest *Test the performance of LSH search*

#### Description

Tests the performance of embedding and LSH.

#### Usage

```
eiPerformanceTest(runId,distance=getDefaultDist(descriptorType),
conn=defaultConn(dir),dir=".",K=200, W = 1.39564, M=19,L=10,T=30)
```
#### <span id="page-11-0"></span>**Arguments**

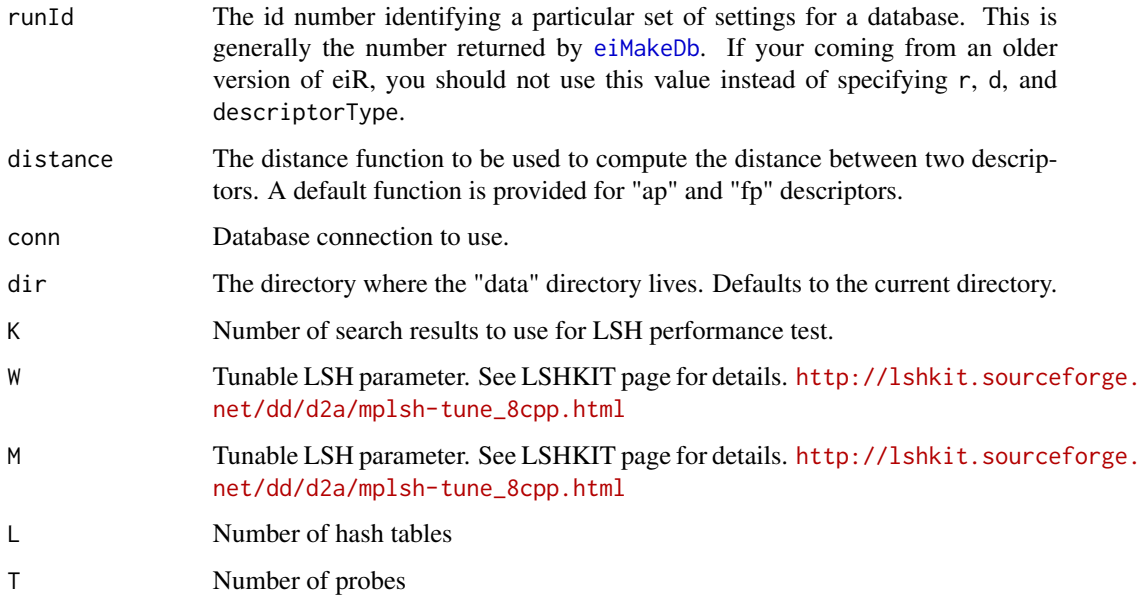

#### Details

This will perform two different tests. The first tests the embedding results in similarity search. The way this works is by approximating 1,000 random similarity searches (determined by data/test\_queries.iddb) by nearest neighbor search using the coordinates from the embedding results. The search results are then compared to the reference search results (chemical-search.results.gz).

The comparison results are summarized in two types of files. The first type lists the recall for different k values, k being the number of numbers to retrieve. These files are named as "recallratio-k". For example, if the recall is 70 compound search - 70 of the 100 results are among the real top-100 compounds - then the value at line 100 is 0.7. Several relaxation ration are used, each generating a file in this form. For instance, recall.ratio-10 is the file listing the recalls when relaxation ratio is 10. The other file, recall.csv, lists recalls of different relaxation ratios in one file by limiting to selected k value. In this CSV file, the rows correspond to different relaxation ratios, and the columns are different k values. You will be able to pick an appropriate relaxation ratio for the k values you are interested in.

The second test measures the performance of the Locality Sensitive Hash (LSH). The results for lsh-assisted search will be in run-r-d/indexed.performance. It's a 1,000-line files of recall values. Each line corresponds to one test query. LSH search performance is highly sensitive to your LSH parameters (K, W, M, L, T). The default parameters are listed in the man page for eiPerformanceTest. When you have your embedding result in a matrix file, you should follow instruction on [http://lshkit.sourceforge.net/dd/d2a/mplsh-tune\\_8cpp.html](http://lshkit.sourceforge.net/dd/d2a/mplsh-tune_8cpp.html) to find the best values for these parameters.

#### Value

No value is returned. Creates files in dir/run-r-d.

<span id="page-12-0"></span>eiQuery 13

#### Author(s)

Kevin Horan

#### See Also

[eiInit](#page-7-1) [eiMakeDb](#page-8-1) [eiQuery](#page-12-1)

#### Examples

library(snow)

r<- 50 d<- 40

```
#initialize
data(sdfsample)
dir=file.path(tempdir(),"perf")
dir.create(dir)
eiInit(sdfsample,dir=dir)
```

```
#create compound db
runId = eiMakeDb(r,d,numSamples=20,dir=dir,
   cl=makeCluster(1,type="SOCK",outfile=""))
```

```
eiPerformanceTest(runId,dir=dir,K=22)
```

```
eiQuery Perform a query on an embedded database
```
#### Description

Finds similar compounds for each query.

#### Usage

```
eiQuery(runId,queries,format="sdf",
dir=".",distance=getDefaultDist(descriptorType),conn=defaultConn(dir),
asSimilarity=FALSE, K=200, W = 1.39564, M=19,L=10,T=30,lshData=NULL,
mainIds = readIddb(conn,file.path(dir, Main),sorted=TRUE))
```
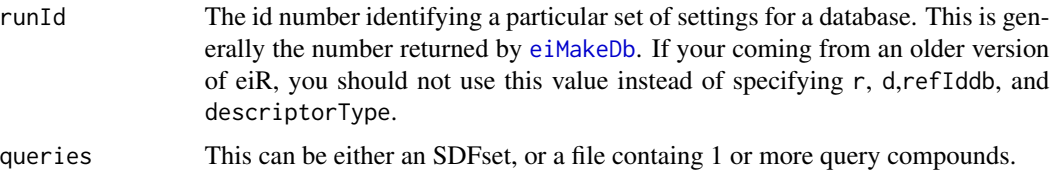

<span id="page-13-0"></span>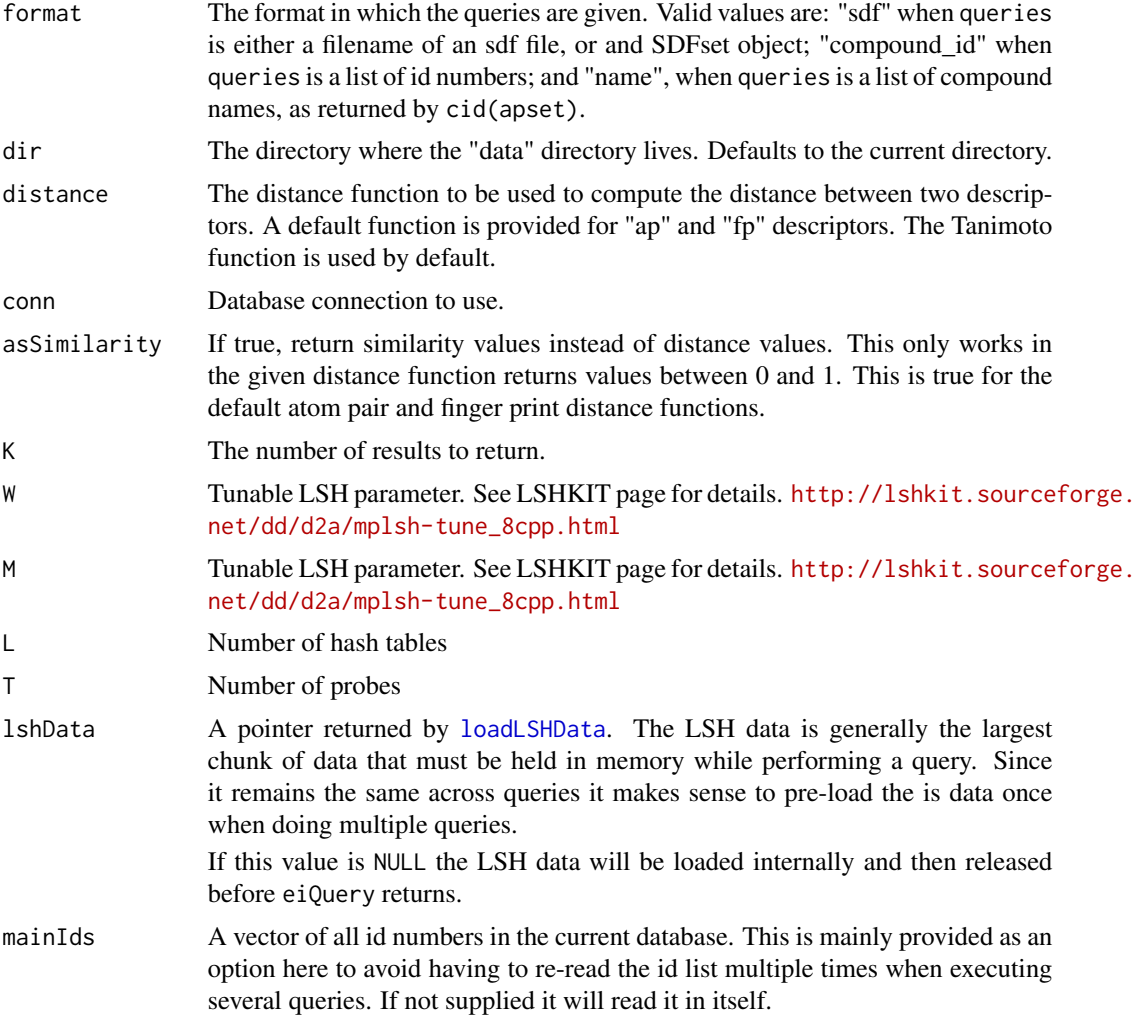

#### Details

This function identifies the database by the r, d, and refIddb parameters. The queries can be given in a few different formats, see the queries parameter for details. The LSH algorithm is used to quickly identify compounds similar to the queries. This function must use a distance function rather than a similarity function. However, if the distance function given returns values between 0 and 1, then the asSimilarity parameter may be used to return similarity values rather than distance values.

#### Value

Returns a data frame with columns 'query', 'target', 'target\_ids', and 'distance'. 'query' and 'target' are the compound names and distance is the distance between them, as computed by the given distance function.'target\_ids' is the compound id of the target. Query namess are repeated for each matching target found. If asSimilarity is true then instead of a "distance" column there will be a "similarity" column.

<span id="page-14-0"></span>example\_compounds 15

#### Author(s)

Kevin Horan

#### See Also

[eiInit](#page-7-1) [eiMakeDb](#page-8-1) [eiPerformanceTest](#page-10-1)

#### Examples

```
library(snow)
r<- 50
d<- 40
#initialize
data(sdfsample)
dir=file.path(tempdir(),"query")
dir.create(dir)
eiInit(sdfsample,dir=dir)
#create compound db
runId=eiMakeDb(r,d,numSamples=20,dir=dir,
   cl=makeCluster(1,type="SOCK",outfile=""))
#find compounds similar two each query
results = eiQuery(runId,sdfsample[1:2],K=15,dir=dir)
```
example\_compounds *Example Compounds*

#### Description

122 compounds in SDF format, stored as a list. Each element of the list is one line of text. This is just used in some unit tests.

#### Format

The format is: chr [1:12222] "3540" " OpenBabel06051210572D" "" ...

<span id="page-15-2"></span><span id="page-15-0"></span>

#### Description

Free the memory allocated by [loadLSHData](#page-15-1).

#### Usage

```
freeLSHData(lshData)
```
#### Arguments

lshData A pointer returned by [loadLSHData](#page-15-1).

#### Value

No return value.

#### Author(s)

Kevin Horan

#### See Also

[loadLSHData](#page-15-1) [eiQuery](#page-12-1)

#### Examples

```
## Not run:
lshData = loadLSHData(r,d)
eiQuery(r,d,refIddb,c("650002","650003"), format="name",K=15,lshData=lshData)
eiQuery(r,d,refIddb,c("650004","650005"), format="name",K=15,lshData=lshData)
freeLSHData(lshData)
```
## End(Not run)

<span id="page-15-1"></span>loadLSHData *Load LSH Data*

#### Description

Load the LSH index and data. If many queries are going to be performed it is advantageous to load this object first and then hand it to [eiQuery](#page-12-1) via the lshData parameter for each query.

If the data needs to be freed you can call the [freeLSHData](#page-15-2) function.

#### <span id="page-16-0"></span>loadLSHData 17

#### Usage

 $loadLSHData(r, d, W = NA, M = NA, L = NA, K = NA, T = NA, dir = "."$ , matrixFile = NULL)

#### Arguments

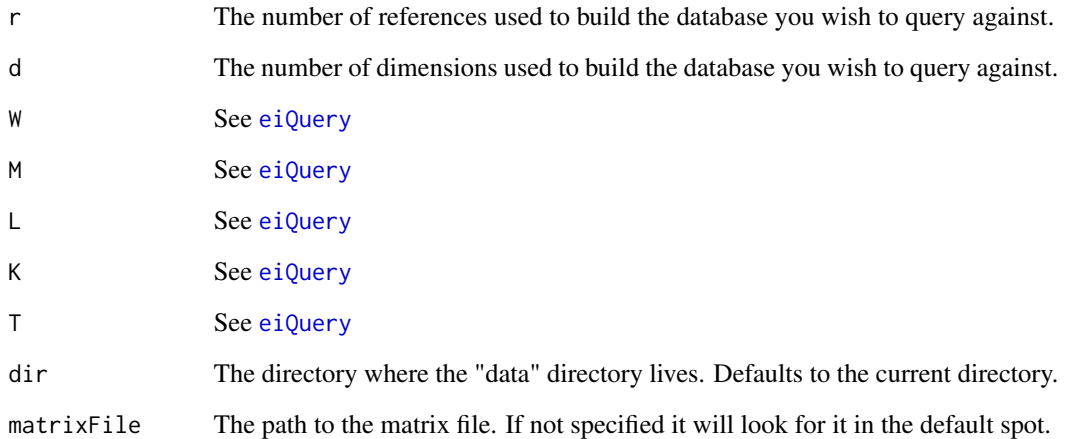

#### Value

Returns a pointer to the allocated data. This should only be passed to other functions with an lshData parameter, such as [eiQuery](#page-12-1)

#### Author(s)

Kevin Horan

#### See Also

[freeLSHData](#page-15-2) [eiQuery](#page-12-1)

#### Examples

```
## Not run:
lshData = loadLSHData(r,d)eiQuery(r,d,refIddb,c("650002","650003"), format="name",K=15,lshData=lshData)
eiQuery(r,d,refIddb,c("650004","650005"), format="name",K=15,lshData=lshData)
freeLSHData(lshData)
```
## End(Not run)

<span id="page-17-1"></span><span id="page-17-0"></span>setDefaultDistance *Set the default distance function for a descriptor type*

#### Description

Set the default distance function for a descriptor type. This is the distance function that will be used if none is given for a particular function call.

#### Usage

```
setDefaultDistance(descriptorType, distance)
```
#### Arguments

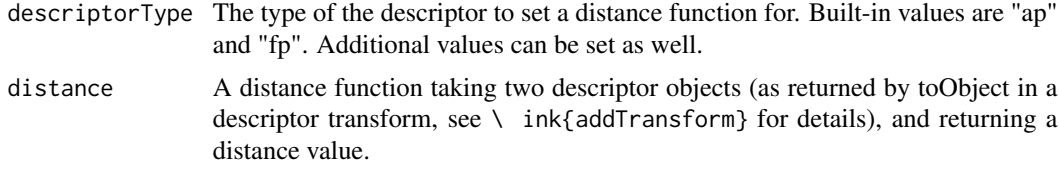

#### Value

No return value.

#### Author(s)

Kevin Horan

#### See Also

[addTransform](#page-1-1)

#### Examples

```
setDefaultDistance("ap", function(d1,d2) 1-cmp.similarity(d1,d2) )
```
# <span id="page-18-0"></span>Index

∗Topic datasets example\_compounds, [15](#page-14-0)

addTransform, [2,](#page-1-0) *[18](#page-17-0)*

```
eiAdd, 4, 8
eiCluster, 5, 11
eiInit, 8, 8, 11, 13, 15
eiMakeDb, 4–6, 9, 9, 12, 13, 15
eiPerformanceTest, 5, 9, 11, 11, 15
eiQuery, 5, 9, 11, 13, 13, 16, 17
example_compounds, 15
```
freeLSHData, *[16](#page-15-0)*, [16,](#page-15-0) *[17](#page-16-0)*

initDb, *[8](#page-7-0)*

loadLSHData, *[14](#page-13-0)*, *[16](#page-15-0)*, [16](#page-15-0)

setDefaultDistance, *[3](#page-2-0)*, [18](#page-17-0)